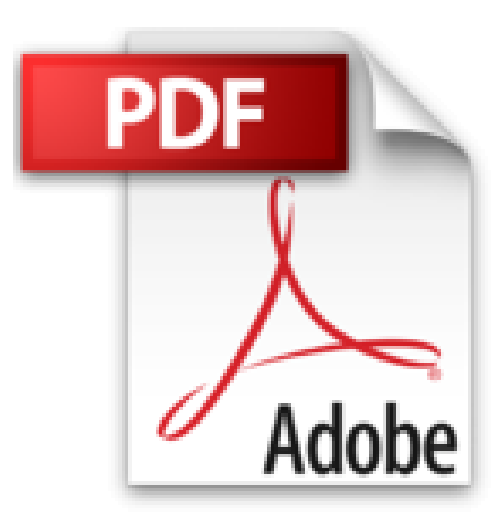

# **Découvrir le PC Windows 8 et Internet Pour les Nuls**

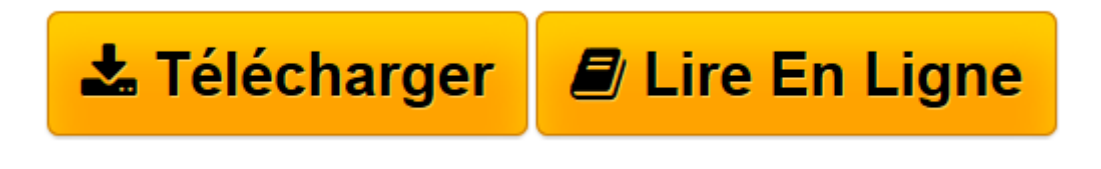

[Click here](http://bookspofr.club/fr/read.php?id=2754049290&src=fbs) if your download doesn"t start automatically

# **Découvrir le PC Windows 8 et Internet Pour les Nuls**

John R LEVINE, Andy RATHBONE, Doug Lowe

**Découvrir le PC Windows 8 et Internet Pour les Nuls** John R LEVINE, Andy RATHBONE, Doug Lowe

LE PC. Présentation du PC et premiers pas avec Windows 8. Sous le capot du PC. WINDOWS 8. Les éléments de Windows 8 que vous êtes censé déjà connaître. Les éléments de Windows 8 que vous êtes censé utiliser. Musique, photos et vidéos. INTERNET. Le cybermonde, wahou !. S'accrocher à la toile. Web prends garde à toi

**[Télécharger](http://bookspofr.club/fr/read.php?id=2754049290&src=fbs)** [Découvrir le PC Windows 8 et Internet Pour les Nu ...pdf](http://bookspofr.club/fr/read.php?id=2754049290&src=fbs)

**[Lire en ligne](http://bookspofr.club/fr/read.php?id=2754049290&src=fbs)** [Découvrir le PC Windows 8 et Internet Pour les ...pdf](http://bookspofr.club/fr/read.php?id=2754049290&src=fbs)

### **Téléchargez et lisez en ligne Découvrir le PC Windows 8 et Internet Pour les Nuls John R LEVINE, Andy RATHBONE, Doug Lowe**

832 pages Extrait Extrait de l'introduction

Ce livre révèle les bases d'un PC : comment il fonctionne, ce qu'il sait faire, avec en prime les réponses à toutes les questions auxquelles vous n'auriez jamais pensé. À vrai dire, un ordinateur n'est pas si difficile à utiliser ni à comprendre.

Cet ouvrage décrit l'utilisation d'un ordinateur sous Windows 8 en termes simples et souvent irrévérencieux. L'informatique n'a rien de sacré. Ce livre se concentre sur vous et vos besoins. Vous y découvrirez tout ce que vous aimeriez savoir sur votre ordinateur, mais sans le jargon indigeste qui accompagne souvent ce genre de littérature, et sans avoir besoin d'appartenir à la lignée des grands gourous docteurs ès informatique.

Les derniers chapitres du livre vous feront découvrir le monde merveilleux d'Internet.

#### Où commencer ?

Ce livre est destiné à être utilisé comme un outil de référence : vous pouvez l'ouvrir à n'importe quelle page et commencer à lire. Les chapitres sont tous autonomes, chacun s'attachant à un aspect particulier de votre ordinateur : mise en route, utilisation d'une imprimante, lancement de logiciels, etc. Chaque chapitre est divisé en entités indépendantes, centrées autour d'un thème principal. Voici quelques exemples de sections :

- Éteindre cet engin.
- Où se trouve le cordon d'alimentation ?
- L'arrêt d'urgence de l'imprimante.
- Tester le réseau.

Les conventions de cet ouvrage

Ce livre est un ouvrage de référence : commencez par le sujet qui vous intéresse le plus et reportez-vous à l'index ou au sommaire pour y trouver les numéros des pages qui sauront répondre à votre demande. Lisez les pages qui vous intéressent, puis fermez le livre et mettez-vous au travail. Bien entendu, si vous souhaitez un complément d'information, il vous est toujours loisible de continuer la lecture et de profiter des nombreuses références croisées mises à votre disposition.

Lorsqu'un message apparaît à l'écran, il est reproduit dans ce livre de la manière suivante :

Ceci est un message à l'écran

et le texte à taper est présenté ainsi :

Tapez ça

Vous pourrez saisir le texte Tapez ça comme indiqué, et appuyer ensuite sur la touche Entrée.

Les commandes Windows apparaissent de la façon suivante : Choisissez Fichier/Quitter.

Vous devez sélectionner le menu Fichier, puis choisir la commande Quitter. Vous pouvez utiliser la souris pour cela ou appuyer sur la touche Alt et la lettre soulignée de la commande, F puis Q dans cet exemple.

Les combinaisons de touches apparaissent de la façon suivante :

 $Ctrl + S$ 

Vous devez maintenir la touche Ctrl enfoncée, appuyer sur la touche S puis relâcher les deux touches en même temps.

#### Ce que vous pouvez éviter de lire

L'utilisation d'un ordinateur entraîne la consultation de nombreuses informations techniques. Pour mieux vous en prémunir, nous les avons isolées dans des encadrés clairement identifiés. Inutile de les lire si vous n'y tenez pas vraiment. Le plus souvent, il s'agit d'explications plus détaillées sur un sujet déjà traité dans le chapitre, qui ne sont pas indispensables à sa compréhension. Présentation de l'éditeur Vous venez de faire l'acquisition d'un beau PC flambant neuf, prêt à être déballé, vous avez déjà une connexion Internet ou vous envisagez d'en installer une rapidement, vous venez d'acheter en même temps que votre PC un appareil photo numérique et une imprimante, et soudain, un doute vous envahit, 'serais-je à la hauteur ?' N'ayez aucune crainte ce livre tout en couleur bourré d'illustrations va devenir votre meilleur partenaire au quotidien. Ce livre est divisé en trois parties distinctes ; la première va vous familiariser avec le matériel . vous découvrirez votre PC, les périphériques que vous pouvez lui connecter, appareils photos numériques, imprimantes, scanners, disques durs externes, etc. Dans la deuxième partie, vous ferez connaissance avec Windows 8, le coeur du PC, véritable poste de contrôle qui gère chacun de ses faits et gestes. Enfin, dans la troisième partie, vous découvrirez un univers de connaissance infini, celui d'Internet : vous apprendrez à installer votre première connexion, paramétrer votre messagerie, naviguer sur les sites et télécharger des fichiers, à faire des rencontres et à participer aux forums de discussion, ainsi qu'a faire des achats et à participer aux enchères. Ce livre a été entièrement mis à jour pour Internet Explorer 10 livré avec Windows 8. Biographie de l'auteur

Dan Gookin est l'auteur du best-seller le PC pour les Nuls dont la première édition a été publiée en 1993. Il a écrit de nombreux titre dans la collection notamment Word 2010 pour les Nuls. Andy Rathbone est le Mr Windows, il écrit sur ce sujet depuis la version 3.0 de Windows et est l'auteur le plus traduit dans la série (plus de 35 langues).

Download and Read Online Découvrir le PC Windows 8 et Internet Pour les Nuls John R LEVINE, Andy RATHBONE, Doug Lowe #G5RIQYT23M1

Lire Découvrir le PC Windows 8 et Internet Pour les Nuls par John R LEVINE, Andy RATHBONE, Doug Lowe pour ebook en ligneDécouvrir le PC Windows 8 et Internet Pour les Nuls par John R LEVINE, Andy RATHBONE, Doug Lowe Téléchargement gratuit de PDF, livres audio, livres à lire, bons livres à lire, livres bon marché, bons livres, livres en ligne, livres en ligne, revues de livres epub, lecture de livres en ligne, livres à lire en ligne, bibliothèque en ligne, bons livres à lire, PDF Les meilleurs livres à lire, les meilleurs livres pour lire les livres Découvrir le PC Windows 8 et Internet Pour les Nuls par John R LEVINE, Andy RATHBONE, Doug Lowe à lire en ligne.Online Découvrir le PC Windows 8 et Internet Pour les Nuls par John R LEVINE, Andy RATHBONE, Doug Lowe ebook Téléchargement PDFDécouvrir le PC Windows 8 et Internet Pour les Nuls par John R LEVINE, Andy RATHBONE, Doug Lowe DocDécouvrir le PC Windows 8 et Internet Pour les Nuls par John R LEVINE, Andy RATHBONE, Doug Lowe MobipocketDécouvrir le PC Windows 8 et Internet Pour les Nuls par John R LEVINE, Andy RATHBONE, Doug Lowe EPub

## **G5RIQYT23M1G5RIQYT23M1G5RIQYT23M1**